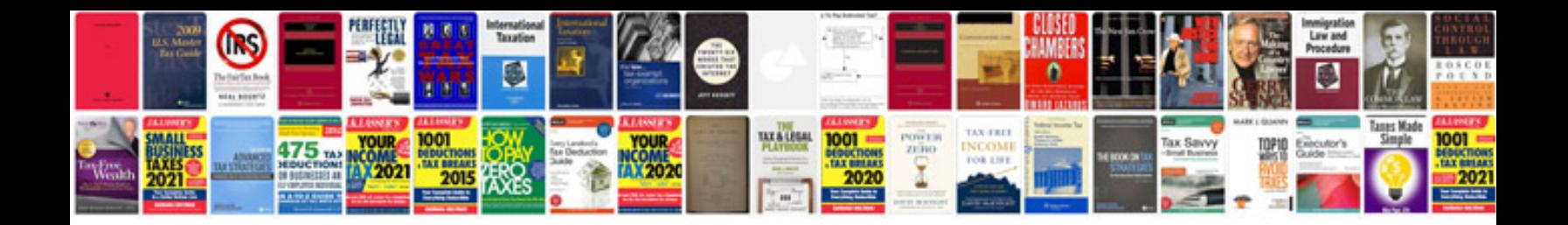

**Wsib form 6** 

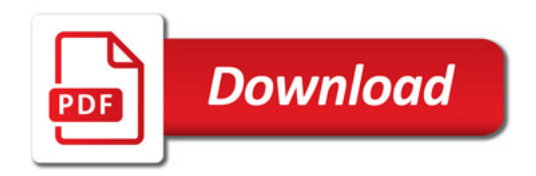

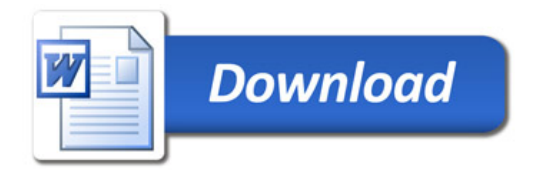